# IEEE P802.15 Wireless Personal Area Networks

| Project           | IEEE P802.15 Working Group for Wireless Personal Area Networks (WPANs)                                                                                                    |                                                                           |
|-------------------|----------------------------------------------------------------------------------------------------|---------------------------------------------------------------------------|
| Title             | FCSL/PAL - MAC/MLME SAP Proposal                                                                                                    |                                                                           |
| Date<br>Submitted | [16, September 2004]                                                                                                    |                                                                           |
| Source            | [John Sarallo] [Appairent Technologies] [150 Lucius Gordon Drive, West Henrietta, NY 14586]                                                                                                    | Voice: [585-727-2014] Fax: [585-214-2461] E-mail: [sarallo@appairent.com] |
| Re:               |                                                                                                    |                                                                           |
| Abstract          | [This document contains a list or proposed changes to IEEE Std 802.15.3.]                                                                                                    |                                                                           |
| Purpose           | [The purpose of this document is to propose changes to IEEE Std 802.15.3 to improve compatibility, performance and clarity in the standard.]                                                                                                    |                                                                           |
| Notice            | This document has been prepared to assist the IEEE P802.15. It is offered as a basis for discussion and is not binding on the contributing individual(s) or organization(s). The material in this document is subject to change in form and content after further study. The contributor(s) reserve(s) the right to add, amend or withdraw material contained herein. |                                                                           |
| Release           | The contributor acknowledges and accepts that this contribution becomes the property of IEEE and may be made publicly available by P802.15.                                                                                                    |                                                                           |

#### 1. Introduction

At the July 2004 802.15.3b meeting in Portland it was determined that MLME SAP defined in IEEE Std 802.15.3-2003 should be modified in consideration to the DME functionality defined in the standard be part of the MLME entity. This allows the MLME SAP to be a defined exposed interface for a FCSL. This document proposes this new MLME SAP. Because the MLME SAP is to be an exposed interface, the MAC SAP would be assumed to be exposed as well. Therefore, a new more implementable MAC SAP interface is also presented in this document.

#### 2. FCSL - MAC/MLME Functional Division

Document 297/r2 presented a division of functionality between the FCSL, DME, PME (Piconet Management Entity), and MAC/MLME. This same functional division is shown below with the DME and PME functionality of 297/r2 moved under MAC/MLME functionality. The functional division shown below was used as a guide when development the MLME SAP and MAC SAP primitives in this document.

#### FCSL/PAL

- Map Upper layer identifier (e.g., MAC address) to DEVID for data frames
- Maintain List of available DEVs
- Map upper layer stream IDs to 15.3 indices
- Pass data to MAC
- Fragmentation
- Maintain list of DEVIDs
- Convert Async Data to MAC SAP Async Data Requests
- Rate adjustment decisions

### PNC MAC/MLME

- Select Piconet channel
- Associate/disassociate DEVs
- Handover
- Scan for interference

- Start/stop network (including child/neighbor)
- Change PNID/BSID
- Maintain list of associate DEVs
- Allocate channel time
- Track PM DEVs
- Change Superframe Duration
- Change Superframe Location

### **DEV MAC/MLME**

- Master MAC Address DEVID table
- Stream index only
- Start/Stop scan
- Associate/disassociate
- Track Security Problems
- Determine PM Mode
- Convert stream requirements to CT requests
- Determine when to scan and process results
- KOME (Key originator management entity)
- Change Data keys
- DEVID and Stream Index only
- Data queues
- 15.3 Fragmentation/Reassembly
- ACKs
- On-air timing data, command, beacon
- Keep data and management keys (because this is where encryption happens)
- Secure frame processing
- Channel quality (e.g. FER and retry), TX power adaptation
- Perform scan and report capacity (status, scan)
- Rate adaptation implementations (affects CTAs)
- Identify current Piconet (BSID, PNID and PNC MAC address)
- Prepare Async CTRq's and tracks async. time requirements.
- Manage ATP to stay associated (DEV)
- Track ATPs for DEVs (PNC)

#### 3. Standard Reference Model

Because it is being proposed that the DME functionality define in IEEE Std 802.15.3-2003 be considered part of the MLME functionality, the reference model shown in Figure 3 of the standard would no longer be valid. The figure below shows a proposal for a new reference model to be included in Clause 6 (and in Appendix A).

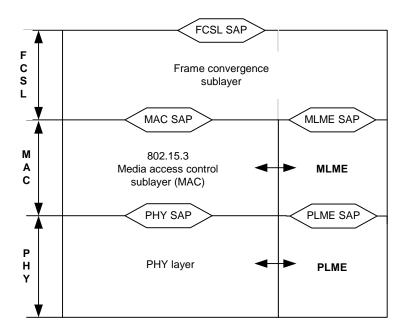

**Proposed Reference Model (Figure 3)** 

### 4. Proposed MLME SAP Primitives

The table in this section proposes MLME primitives, their purpose, and their parameters based on a MLME entity that contains the DME functionality currently define in IEEE Std 802.15.3-2003. This interface would be the SAP for a FCSL using the 802.15.3 MLME.

Note that the MLME SAP as specified does not inherently support multiple FCSLs at one time (for example, two separate FCSLs requiring piconets with very different superframe durations). It is assumed that an

additional coordination and multiplexing layer of some sort will be required above the MAC SAP and MLME SAP to support multiple FCSLs at one time.

The MLME/SAP presented below would be identified in the standard as the minimal required interface to support higher layers.

| MLME Primitive     | Purpose                                                                                                    | New Parameters (Values)                                                                                                    |
|--------------------|----------------------------------------------------------------------------------------------------|----------------------------------------------------------------------------------------------------|
| MLME-RESET.request | A request to reset the MAC/MLME.                                                                                                    | SetDefaultPIB                                                                                                    |
| MLME-RESET.confirm | After any reset (self initiated or MLME-RESET.request) the MAC/MLME will send a MLME-RESET.confirm to the FCSL to indicate that it is ready to accept requests.                                                                                                    | ResultCode (READY, ERROR)<br>ReasonCode                                                                                                    |
| MLME-SCAN.request  | A request to scan all channels for piconets. The FCSL can optionally supply a BSID, PNID, or PNCAddress to scan for.                                                                                                    | ScanForBSID (TRUE, FALSE) BSID ScanForPNID (TRUE, FALSE) PNID ScanForPNCAddress (TRUE, FALSE) PNCAddress                                                                                                    |
| MLME-SCAN.confirm  | Report the piconets found as a result of a MLME-SCAN.request. Basic information about each piconet found is returned including any Application Specifc Data broadcast by a PNC in the Beacon.  Note that Piconet Services are not broadcast in the Beacon and can therefore not be supplied as part of a scan result. | ResultCode (SUCCESS, FAILURE) ReasonCode NumberOfPiconets PiconetDescriptionSet - BSID - PNID - PNCAddress - ChannelIndex - SECMode - ApplicationSpecificDataSet - VendorOUI - Length - ApplicationSpecificData  ChannelRatingSet - ChannelIndex - ChannelRating |

| MLME Primitive         | Purpose                                                                                                    | New Parameters (Values)                                                                              |
|------------------------|----------------------------------------------------------------------------------------------------|----------------------------------------------------------------------------------------------------|
| MLME-START.request     | A request to start operation as a PNC. The FCSL specifies the BSID, SuperframeDuration, SECMode, and MaxTXPowerLevel for the piconet.  Note: A start request while associated will result in the start of a dependent piconet.                                                                                                    | BSID SuperframeDuration SECMode (TRUE, FALSE) MaxTXPowerLevel                                        |
| MLME-START.confirm     | Report result of the start request. A ResultCode of FAILURE is returned if the MLME can not support the parameters supplied in the MLME-START.request                                                                                                    | ResultCode (SUCCESS, FAILURE) ReasonCode DEVID (for DEV identity) DEVAddress (for DEV identity)      |
| MLME-STOP.request      | A request to stop operation as a PNC. The FCSL/MAC can specify if the shutdown of the piconet should be immediate or if there is time for an attempt to handover control of PNC operations to another DEV.                                                                                                    | RequestType (SHUTDOWN, HANDOVER) AllowedTime (if RequestType = HANDOVER) HandoverTrgtSet - DEVID     |
| MLME-STOP.confirm      | Report result of the stop request                                                                                                    | ResultCode (SUCCESS, FAILURE)<br>ReasonCode                                                          |
| MLME-ASSOCIATE.request | A request to associate with a specifc piconet. The MLME will automatically synch with the target piconet before attempting to send an Association Request command. The capabilities of the DEV are implementation specific or are obtained from the PIB. The FCSL may request the PNC return the available Piconet Services after successful association. | BSID PNID PNCAddress ChannelIndex PiconetServicesInquiry (TRUE, FALSE)                               |
| MLME-ASSOCIATE.confirm | Report the result of associate request.  Note, the Association Response command as currently defined may return a single Vendor IE.                                                                                                    | ResultCode (SUCCESS, FAILURE) ReasonCode DEVID DEVAddress VendorOUI Length VendorSpecificInformation |

| MLME Primitive                   | Purpose                                                                                                    | New Parameters (Values)                                                                                  |
|----------------------------------|----------------------------------------------------------------------------------------------------|----------------------------------------------------------------------------------------------------|
| MLME-ASSOCIATE.indication        | Report the association of a new DEV in the piconet.                                                                                                    | DEVID<br>DEVAddress                                                                                      |
| MLME-<br>DISASSOCIATE.request    | A request to disassociate from the current piconet.  Note: An FCSL acting as PNC should not send this request.                                                                                                    | ReasonCode                                                                                               |
| MLME-<br>DISASSOCIATE.indication | Report the disassociation of a DEV from the piconet. It may be this DEV that is now disassociated.                                                                                                    | DEVID<br>DEVAddress<br>ReasonCode                                                                        |
| MLME-<br>HANDOVER.indication     | Report that this DEV is the target, or is no longer the target of a PNC handover                                                                                                    | Status (STARTED, CANCELLED)                                                                              |
| MLME-NEW-PNC.indication          | Report a change in PNC due to handover event.  Note: If this DEV is the new PNC the MLME will- send this indication to the FCSL upon receipt of the first Handover IE in the Beacon. The FCSL shall recognize that it will be the new PNC FCSL and shall request the necessary security information from the previous PNC. | BSID PNID PNCAddress SuperframeSize ChannelIndex SECMode                                                 |
| MLME-DEV-INFO.request            | A request for the membership status of one or more DEVs associated with the piconet.                                                                                                    | RequestType (SINGLE, ALL)<br>QueriedDEVID                                                                |
| MLME-DEV-INFO.confirm            | Result of the request for membership status of one or more DEVs associated with the piconet.                                                                                                    | ResultCode (SUCCESS, FAILURE) ReasonCode NumberOfDevs DevInfoSet - DEVID - DEVAddress - MembershipStatus |

| MLME Primitive                                | Purpose                                                                                                    | New Parameters (Values)                                                                                                    |
|-----------------------------------------------|----------------------------------------------------------------------------------------------------|----------------------------------------------------------------------------------------------------|
| MLME-DEV-INFO.indication                      | Report a change in the mebership status of one or more DEVs associated with the piconet                                                                                                    | NumberOfDevs DevInfoSet - DEVID - DEVAddress - MembershipStatus (ASSOCIATED, MEMBER)                                                                                  |
| MLME-APPLICATION-<br>SPECIFIC-DATA.request    | A request to announce, remove, or modify application specific information.  NOTE: A new request command is required to support this primitive                                                                                                  | RequestType (ADD, REMOVE, MODIFY, COUNT) ApplicationSpecificID (if RequestType = REMOVE) CountValue (if RequestType = COUNT) VendorOUI Length ApplicationSpecificData |
| MLME-APPLICATION-<br>SPECIFIC-DATA.confirm    | Result of the request to announce, remove, or modify application specific information.  NOTE: A new response command is required to support this primitive                                                                                     | ResultCode (SUCCESS, FAILURE) ReasonCode ApplicationSpecificID (assigned by PNC)                                                                                      |
| MLME-APPLICATION-<br>SPECIFIC-DATA.indication | Report a change in application specific information.  NOTE: In order for this primitive to only report changes to application specific data, the ApplicationSpecificID would need to be added to the ASIE.                                     | NumberOfData ApplicationSpecificDataSet - ApplicationSpecificID - Status (ADDED, REMOVED) - VendorOUI - Length - ApplicationSpecificData                              |
| MLME-ANNOUNCE-<br>SERVICE.request             | A request to announce or remove the availability of a piconet service provided by this DEV.  NOTE: If we need the ability to remove a service previously announced to the PNC then a new request command is required to support this primitive | RequestType (ADD, REMOVE, MODIFY) ServiceID (if RequestType /= ADD) VendorOUI Length PiconetServicesData                                                              |
| MLME-ANNOUNCE-<br>SERVICE.confirm             | The result of the request to announce or remove the availability of a piconet service provided by this DEV.                                                                                                    | ResultCode (SUCCESS, FAILURE) ReasonCode ServiceID (assigned by PNC)                                                                                                  |

| MLME Primitive                       | Purpose                                                                                                    | New Parameters (Values)                                                                                                    |
|--------------------------------------|----------------------------------------------------------------------------------------------------|----------------------------------------------------------------------------------------------------|
| MLME-PICONET-<br>SERVICES.request    | Request information about the piconet services offered by the piconet or by a specific DEV.                                                                                                    | TrgtID                                                                                                    |
| MLME-PICONET-<br>SERVICES.confirm    | Report result of the request for piconet services information.                                                                                                    | ResultCode (SUCCESS, FAILURE) ReasonCode NumberOfServices PiconetServicesSet - DEVID - VendorOUI - Length - PiconetServicesData                         |
| MLME-PICONET-<br>SERVICES.indication | Report the piconet services offered by the piconet.  Note: This primitive will be generated any time piconet services information is received.                                                                                                    | NumberOfServices PiconetServicesSet - DEVID - VendorOUI - Length - PiconetServicesData                                                                  |
| MLME-VENDOR-<br>SPECIFIC.request     | Request to send vendor specific information to another device in the piconet as either an Information Element or as a Command.                                                                                                    | RequestType (INFORMATION, COMMAND) ElementId (RequestType = INFORMATION) CommandType (RequestType = COMMAND) TrgtId VendorOUI Length VendorSpecificData |
| MLME-VENDOR-<br>SPECIFIC.confirm     | The result of the request to send vendor specific information to another device in the piconet.  Note: If an Vendor Specific command is generated from the MLME-VENDOR-SPECIFIC request, then this confirm can only indicate that the command was transmitted and not that a cooresponding Response command was received. | ResultCode (SUCCESS, FAILURE) ReasonCode                                                                                                    |

| MLME Primitive                      | Purpose                                                                                                    | New Parameters (Values)                                                                                                    |
|-------------------------------------|----------------------------------------------------------------------------------------------------|----------------------------------------------------------------------------------------------------|
| MLME-VENDOR-<br>SPECIFIC.indication | Report the reception of vendor specific information.  Note: This indication would be generated any time a VendorSpecifc IE or VendorSpecific command was received.                                                                                                    | IndicationType (INFORMATION, COMMAND) ElementId (IndicationType = INFORMATION) CommandType (IndicationType = COMMAND) OrigID VendorOUI Length VendorSpecificData                                                                                               |
| MLME-CREATE-STREAM.request          | A request to create an an isochronous stream from the requesting DEV to another DEV in the piconet.  Note: There is a question about whether the FCSL should supply the default number of retries per frame (NumRetries), or if the MLME should determine the proper number of retries depending on the value of MaxDroppedFrames. Note also that it is being proposed that the NumRetries value can be modified with each MAC-xxx-DATA.request. | StreamRequestID TrgtID DSPSSetIndex ACKPolicy NumRetries UserPriority PMCTRqType MaxThroughput (MSDU payload in Kbytes per second) MaxFrameSize (Maximum MSDU payload in bytes) MaxLatency (msec) MaxJitter (msec) MaxDroppedFrames (% if ACKPolicy = Imm-ACK) |
| MLME-CREATE-<br>STREAM.confirm      | The result of the request to create an an isochronous stream from the requesting DEV to another DEV in the piconet.                                                                                                    | ResultCode (SUCCESS, FAILURE) ReasonCode StreamRequestID StreamIndex MaxThroughput (MSDU payload in Kbytes per second) MaxLatency (msec) MaxJitter (msec)                                                                                                    |
| MLME-CREATE-<br>STREAM.indication   | An indication to a DEV that it is the destination of an isochronous stream.                                                                                                    | StreamIndex,<br>OrigID                                                                                                    |

| MLME Primitive                    | Purpose                                                                                                    | New Parameters (Values)                                                                                                    |
|-----------------------------------|----------------------------------------------------------------------------------------------------|----------------------------------------------------------------------------------------------------|
| MLME-MODIFY-<br>STREAM.request    | A request to modify an an isochronous stream from the requesting DEV to another DEV in the piconet                 | StreamIndex UserPriority PMCTRqType DSPSSetIndex ACKPolicy NumRetries MaxThroughput (MSDU payload in Kbytes per second) MaxFrameSize (Maximum MSDU payload in bytes) MaxLatency (msec) MaxJitter (msec) MaxDroppedFrames (% if ACKPolicy = Imm-ACK) |
| MLME-MODIFY-<br>STREAM.confirm    | The result of the request to modify an an isochronous stream from the requesting DEV to another DEV in the piconet | ResultCode (SUCCESS, FAILURE) ReasonCode StreamIndex MaxThroughput (MSDU payload in Kbytes per second) MaxLatency (msec) MaxJitter (msec)                                                                                                    |
| MLME-MODIFY-<br>STREAM.indication | An indication to the originator of an isochronous stream of a change in the quality parameters for the stream      | StreamIndex MaxThroughput (MSDU payload in Kbytes per second) MaxFrameSize (Maximum MSDU payload in bytes) MaxLatency (msec) MaxJitter (msec)                                                                                                    |
| MLME-TERMINATE-<br>STREAM.request | A request by either the originator or the target of an isochronous stream to terminate the stream                  | StreamIndex                                                                                                    |
| MLME-TERMINATE-<br>STREAM.confirm | The result of the request by either the originator or the target of an isochronous stream to terminate the stream  | ResultCode (SUCCESS, FAILURE)<br>ReasonCode<br>StreamIndex                                                                                                    |

| MLME Primitive                   | Purpose                                                                                                    | New Parameters (Values)                                                                                                    |
|----------------------------------|----------------------------------------------------------------------------------------------------|----------------------------------------------------------------------------------------------------|
| MLME-TERMINATE-STREAM.indication | An indication that an isochronous stream has been terminated. If received by the originator it is an indication that the stream was terminated by the target DEV for the stream or the PNC. If received by the target it is an indication that the stream was terminated by the source DEVID for the stream or terminated by the PNC. | StreamIndex<br>ReasonCode                                                                                                    |
|                                  | Note: In order to provide a reason code with this primitive, the definition of a Null CTA must be modified to pass a reason code.                                                                                                    |                                                                                                    |
| MLME-STREAM-<br>STATUS.request   | A request by the originator of an isochrohous stream<br>for a measurment of the quality parameters for the<br>stream.                                                                                                    | StreamIndex                                                                                                    |
| MLME-STREAM-<br>STATUS.confirm   | The result of a request by the originator of an isochrohous stream for a measurment of the quality parameters for the stream.                                                                                                    | ResultCode (SUCCESS, FAILURE) ReasonCode StreamIndex MeasurementWindowSize MeasuredThroughput (Bps) MeasuredLatency (msec) MeasuredJitter (msec) MeasuredDroppedFrames (if ACKPolicy = Imm-ACK) |
| MLME-PICONET-PARM-CHANGE.request | A request by a DEV currently acting as PNC to change the BSID, Superframe Size, or Max TX Power Level for the picoinet.                                                                                                    | ChangeType (BSID, SIZE, POWER) BSID SuperframeDuration MaxTXPowerLevel                                                                                                    |
| MLME-PICONET-PARM-CHANGE.confirm | The result of the request by a DEV currently acting as PNC to change the BSID, Superframe Size, or Max TX Power Level for the picoinet.                                                                                                    | ResultCode (SUCCESS, FAILURE)<br>ReasonCode                                                                                                    |

| MLME Primitive                       | Purpose                                                                                                    | New Parameters (Values)                                                                                                    |
|--------------------------------------|----------------------------------------------------------------------------------------------------|----------------------------------------------------------------------------------------------------|
| MLME-PICONET-PARM-CHANGE.indication  | An indication to a DEV not acting as a PNC that the BSID, Superframe Size, or Max TX Power Level of the piconet has changed.       | ChangeType (PNID, BSID, SIZE, POWER, CHANNEL) PNID (ChangeType = PNID) BSID (ChangeType = BSID) SuperframeDuration (ChangeType = SIZE) MaxTXPowerLevel (ChangeType = POWER) ChannelIndex (ChangeType = CHANNEL) |
| MLME-BEACON-<br>EVENT.request        | Request activation of the MAC synchronization support facility                                                                     | RequestType (START, STOP)                                                                                                    |
| MLME-BEACON-<br>EVENT.confirm        | Report result of request to activate the MAC synchronization support facility                                                      | ResultCode (SUCCESS, FAILURE)<br>ReasonCode                                                                                                    |
| MLME-BEACON-<br>EVENT.indication     | Report beginning of Beacon PHY preamble                                                                                            | TimeSinceBeaconStart BeaconNumber                                                                                                    |
| MLME-MEMBERSHIP-<br>UPDATE.request   | A request that the membership status, SECID and keying information associated with a security relationship be included or updated. | TrgtID MembershipStatus SECID KeyType KeyOriginator KeyInfoLength KeyInfo                                                                                                    |
| MLME-SECURITY-<br>MESSAGE.request    | A request to send security related information to another DEV in the piconet.                                                      | TrgtID VendorOUI Length SecurityMessage                                                                                                    |
| MLME-SECURITY-<br>MESSAGE.indication | Report security related information received from another DEV in the piconet.                                                      | OrigID VendorOUI Length SecurityMessage                                                                                                    |

| MLME Primitive                     | Purpose                                                                                                    | New Parameters (Values)                                                                                                    |
|------------------------------------|----------------------------------------------------------------------------------------------------|----------------------------------------------------------------------------------------------------|
| MLME-SECURITY-<br>ERROR.indication | Report failed security operation                                                                                                    | ReceivedMACHeader ReceivedPayloadLength ReceivedFramePayload SrcID ReasonCode (UNAVAILABLE-KEY, FAILED-SECURITYCHECK, BAD-TIME-TOKEN)                   |
| MLME-SECURITY-<br>INFO.request     | A request for security information regarding either a single DEV or all of the DEVs in the piconet.                                                      | TrgtID<br>QueriedDEVID                                                                                                    |
| MLME-SECURITY-<br>INFO.indication  | Indicates the reception of a request by a DEV for security information it manages regarding either a specific DEV or all of the DEVs in the piconet.     | OrigID<br>QueriedDEVID                                                                                                    |
| MLME-SECURITY-<br>INFO.response    | A response to the reception of a request by a DEV for security information it manages regarding either a specific DEV or all of the DEVs in the piconet. | OrigID NumSecurityRecordSet SecurityRecordSet - DEVAddress - DEVID - VerificationInfoLength - VerificationInfo                                          |
| MLME-SECURITY-INFO.confirm         | An indication of the receipt of sercurity information.                                                                                                   | ResultCode (SUCCESS, FAILURE) ReasonCode TrgtID NumSecurityRecordSet SecurityRecordSet - DEVAddress - DEVID - VerificationInfoLength - VerificationInfo |
| MLME MULTICAST-INFORMATION.request | Request information about existing Multicast groups.                                                                                                    | <none></none>                                                                                                    |

| MLME Primitive                       | Purpose                                                                | New Parameters (Values)                                                                                                    |
|--------------------------------------|------------------------------------------------------------------------|----------------------------------------------------------------------------------------------------|
| MLME-MULTICAST-INFORMATION.confirm   | Result of request for information about existing Multicast groups.     | ResultCode (SUCCESS, FAILURE) ReasonCode MaxSupportedMulticastGroups NumCurrentMulticastGroups MulticastGroupSet — MulticastGroupID — MembersSet — DEVID |
| MLME-MULTICAST-CONFIGURATION.request | Request to join or leave a Multicast group.                            | Operation (JOIN, LEAVE)<br>MulticastAddress                                                                                                    |
| MLME-MULTICAST-CONFIGURATION.confirm | Result of request to join or leave a Multicast group.                  | ResultCode (SUCCESS, FAILURE) ReasonCode MulticastAddress McstGrpID (assigned by PNC)                                                                    |
| MLME-PS-SET-<br>INFORMATION.request  | A request for the power save set information from the PNC.             | <none></none>                                                                                                    |
| MLME-PS-SET-INFORMATION.confirm      | Result of the request for the power save set information from the PNC. | ResultCode (SUCCESS, FAILURE) ReasonCode MaxSupportedPSSets NumCurrentPSSets PSSetStructureSet - PSSetIndex - BeaconWakeInterval - MembersSet - DEVID    |
| MLME-SPS-<br>CONFIGURE.request       | Request to create, join, or leave a power save group.                  | OperationType (CREATE, JOIN, LEAVE) SPSSetIndex (OperationType /= CREATE) BeaconWakeInterval                                                             |

| MLME Primitive                      | Purpose                                                                                                    | New Parameters (Values)                                                                                     |
|-------------------------------------|----------------------------------------------------------------------------------------------------|----------------------------------------------------------------------------------------------------|
| MLME-SPS-<br>CONFIGURE.confirm      | Result of the request to create, join, or leave a power save group.                                                 | ResultCode (SUCCESS, FAILURE) ReasonCode OperationType (CREATE, JOIN, LEAVE) SPSSetIndex BeaconWakeInterval |
| MLME-PM-MODE-<br>CHANGE.request     | A request to change the current power save mode.                                                                    | PMMode                                                                                                    |
| MLME-PM-MODE-<br>CHANGE.confirm     | Result of the request to change the current power save mode.                                                        | ResultCode (SUCCESS, FAILURE)<br>ReasonCode<br>PMMode                                                       |
| MLME-PM-MODE-<br>CHANGE.indication  | Report an unrequest change to the current power save mode.                                                          | PMMode<br>PMActiveEvent (if PMMode = ACTIVE)                                                                |
| MLME-MONITOR-PM-<br>MODE.request    | Request to enable or disable the monitoring of the power save mode of another DEV in the piconet.                   | OperationType (ENABLE, DISABLE) TrgtID                                                                      |
| MLME-MONITOR-PM-MODE.confirm        | The result of the request to enable or disable the monitoring of the power save mode of another DEV in the piconet. | ResultCode (SUCCESS, FAILURE) ReasonCode OperationType (ENABLE, DISABLE) TrgtID PMMode (of TrgtID)          |
| MLME-MONITOR-PM-<br>MODE.indication | Report a change in the power save mode of a DEV in the piconet that is currently being monitored.                   | TrgtID<br>PMMode (of TrgtID)                                                                                |

#### 5. MLMEs Removed or Renamed

This section lists the MLME primitives that are no longer required due to the fact that DME functionality is contained in the MLME entity.

#### **5.1 MLME-START-DEPENDENT**

If the MLME receives a request to start a piconet an attempt to start a dependent piconet will automatically be started if there are no open channels for a new piconet.

#### **5.2 MLME-SYNCH**

If the MLME receives a request to associate with a piconet, the MLME will automatically synch with the target piconet before attempting an association.

#### **5.3 MLME-ATP-EXPIRED**

The MLME will maintain an ATP timer required by the standard. If the ATP timer expires, the MLME will notify the FCSL with a MLME-DIS-ASSOCIATE.indication. The ReasonCode will indicate that the reason for the disassociation was that the ATP timer expired.

# 5.4 MLME-DEV-ASSOCIATION-INFO (replaced with MLME-DEV-INFO)

The new MLME-DEV-INFO.confirm primitive will be used to report info requested by the FCSL about one or all DEVs in the piconet. The new MLME-DEV-INFO.indication primitive will report unsolicited information about one or all DEVs in the piconet to the FCSL.

### 5.5 MLME-REQUEST-KEY

Key origination is done in the MAC/MLME.

#### **5.6 MLME-DISTRIBUTE-KEY**

Key origination is done in the MAC/MLME.

#### 5.7 MLME-PNC-HANDOVER

Handover of PNC operations will be initiated by the MLME itself.

#### 5.8 MLME-PNC-INFO

The new MLME-DEV-INFO.request primitive is now used to request information about one or all DEVs in the piconet.

#### 5.9 MLME-PROBE

Probe commands are issued by the MLME as needed.

#### **5.10 MLME-ANNOUNCE**

Announce commands are issued by the MLME as needed.

#### 5.11 MLME-MULTICAST-RX-SETUP

The new primitives MLME-MULTICAST-INFORMATION and MLME-MULTICAST-CONFIGURATION are now used to inquiry about and configure multicast groups respectively.

#### 5.12 MLME-CHANNEL-STATUS

The FCSL needs to know the overall quality of a stream due to many factors and not just the current status of the channel. The new primitive MLME-STREAM-QOS-STATUS replaces this primitive. The MLME may still issue Channel Status commands.

#### 5.13 MLME-REMOTE-SCAN

The MAC/ MLME independently issues a Remote Scan Request command to other devices in the piconet as needed for interference mitigation.

#### **5.14 MLME-TX-POWER-CHANGE**

The MLME independently issues a TX Power Change Request command to other devices it is communicating with to increase QOS.

#### 5.15 MLME-PM-MODE-ACTIVE

Replaced be MLME-PM-MODE-CHANGE.indication.

### 6. Proposed MAC SAP Primitives

The table in this section proposes MAC primitives, their purpose. This interface would be the SAP for a FCSL using the 802.15.3 MAC.

Note that the MAC SAP as specified does not inherently support multiple FCSLs at one time. It is assumed that an additional coordination and multiplexing layer of some sort will be required above the MAC SAP (and MLME SAP) to support multiple FCSLs at one time.

The MAC SAP presented below would be identified in the standard as the minimal required interface to support higher layers.

| MAC Primitive             | Purpose                                                                                                    | New Parameters (Values)                                                                                                    |
|---------------------------|----------------------------------------------------------------------------------------------------|----------------------------------------------------------------------------------------------------|
| MAC-ASYNC-DATA.request    | Request the transfer asynchronous data to another DEV.                                                                                          | RequestID (to support concurrent requests) TrgtID UserPriority ACKPolicy TransmissionTimeout NumRetires (allows per frame control) SECMode (TRUE, FALSE) ConfirmRequested (TRUE, FALSE) Length Data |
| MAC-ASYNC-DATA.confirm    | Result of request to transfer asynchronous data to another DEV (only generated if confirmation was requested).                                  | ResultCode (SUCCESS, FAILURE)<br>ReasonCode<br>RequestID                                                                                                    |
| MAC-ASYNC-DATA.indication | Report the reception of asynchronous data from another DEV.                                                                                     | OrigID SECMode (TRUE, FALSE) Length Data                                                                                                    |
| MAC-ISOCH-DATA.request    | Request the transfer isochronous data associated with a specific stream to another DEV.                                                         | RequestID (to support concurrent requests) StreamIndex TrgtID ACKPolicy TransmissionTimeout NumRetries (allows per frame control) SECMode (TRUE, FALSE) ConfirmRequested (TRUE, FALSE) Length Data  |
| MAC-ISOCH-DATA.confirm    | Result of request to transfer isochronous data associated with a specific stream to another DEV (only generated if confirmation was requested). | ResultCode (SUCCESS, FAILURE) ReasonCode RequestID SteamIndex                                                                                                    |

| MAC Primitive             | Purpose                                                                                           | New Parameters (Values)                              |
|---------------------------|---------------------------------------------------------------------------------------------------|------------------------------------------------------|
| MAC-ISOCH-DATA.indication | Report the reception of isochronous data associated with a specific stream data from another DEV. | StreamIndex OrigID SECMode (TRUE, FALSE) Length Data |

### 7. Modified MSCs

This section provides suggested new MSCs for those MSCs that currently exist in the standard. The suggested MSCs assume the MAC/MLME SAPs defined in this document.

### Current

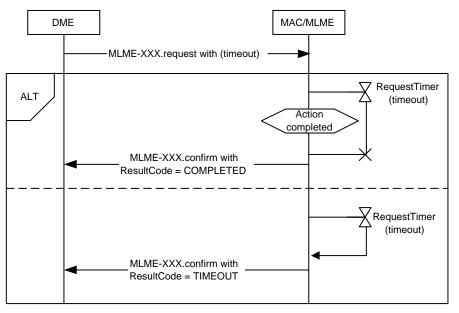

Figure 91 - MSC showing examples of primitive timers

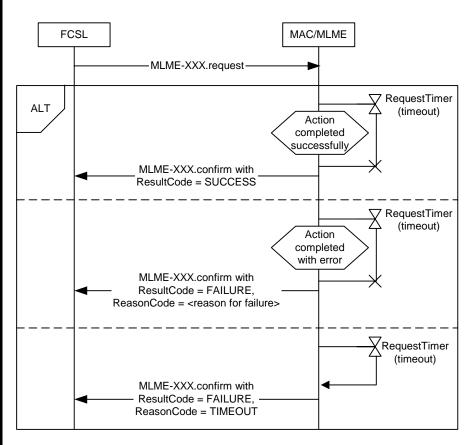

Figure 91 - MSC showing the possible results of a primitive request

# Current

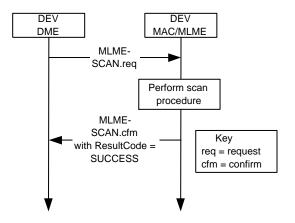

**Figure 92 -MSC for scan operation** 

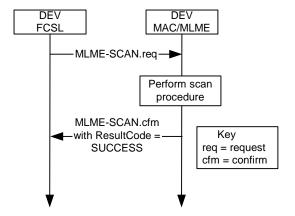

Figure 92 -MSC for scan operation

# Current

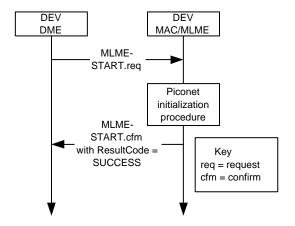

Figure 93 - MSC for starting a piconet

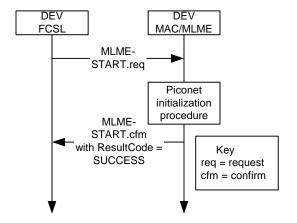

Figure 93 - MSC for starting a piconet

### Current

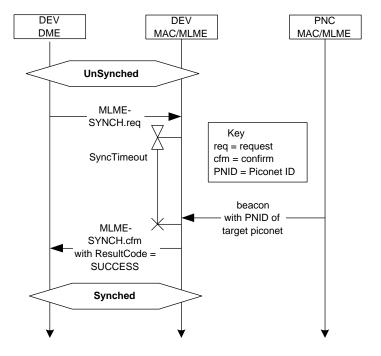

Figure 125 - MSC of a DEV synchronizing with a PNC

# **Suggested**

### **REMOVED**

# Figure 125 - MSC of a DEV synchronizing with a PNC

• Synching now part of the association process.

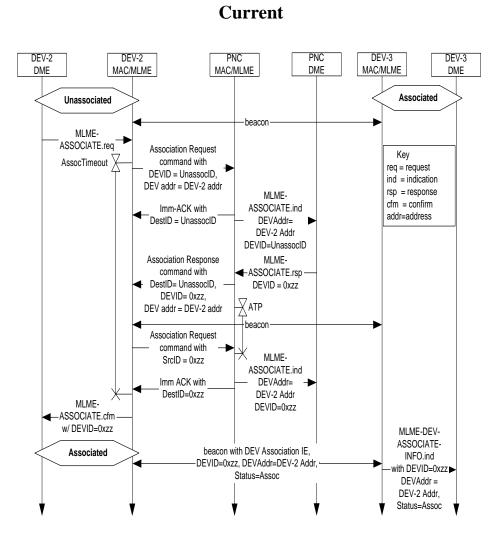

Figure 102 - MSC of DEV-2 associating

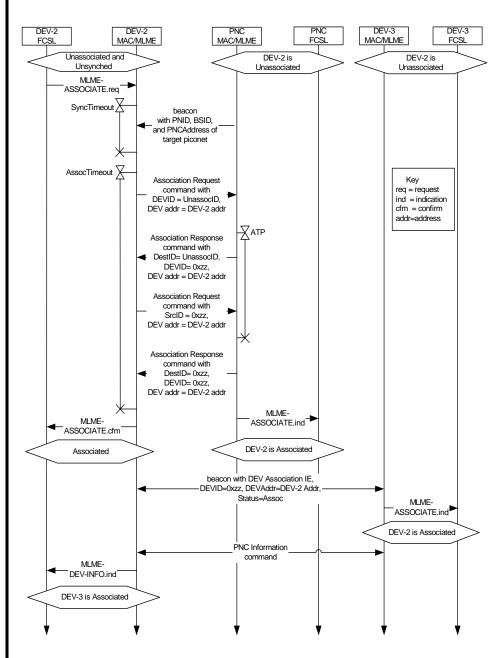

Figure 102 - MSC of DEV-2 associating

### Current

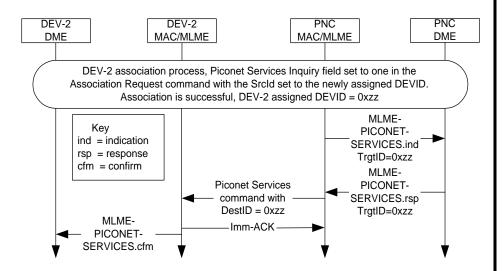

Figure 103 - PNC sending the Piconet Services command to a newly associated DEV in response to a request in the association process

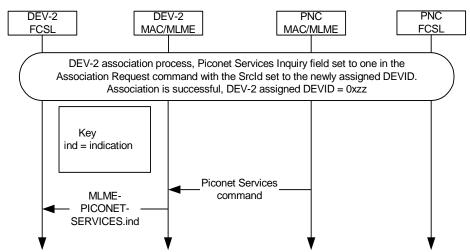

Figure 103 - PNC sending the Piconet Services command to a newly associated DEV in response to a request in the association process

### Current

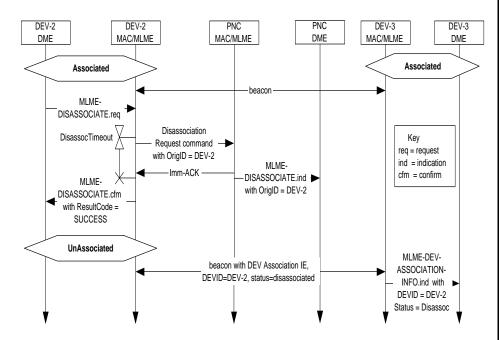

Figure 104 - DEV initiated disassociation MSC

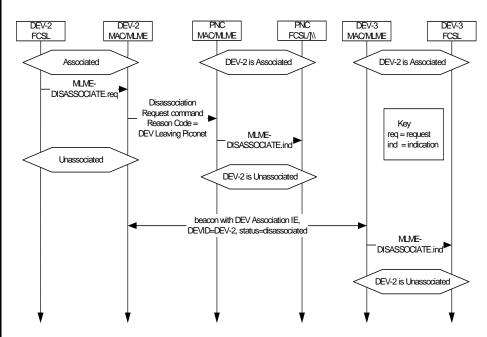

Figure 104 - DEV initiated disassociation MSC

### Current

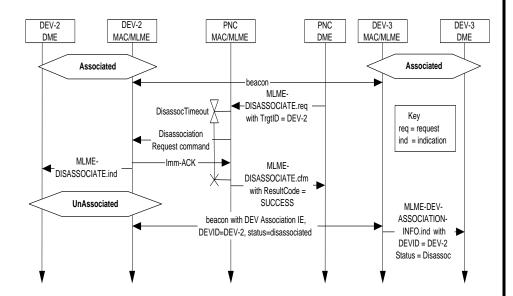

Figure 105 - PNC initiated disassociation MSC

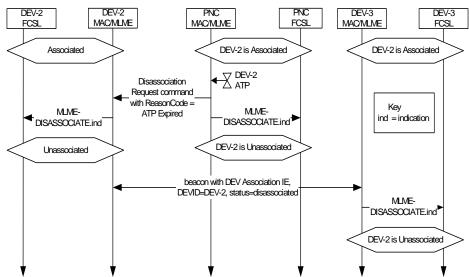

Figure 105 - PNC initiated disassociation MSC

### Current

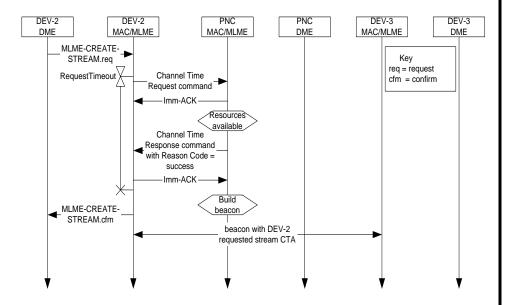

Figure 114 - MSC for creating a DEV-2 to DEV-3 stream

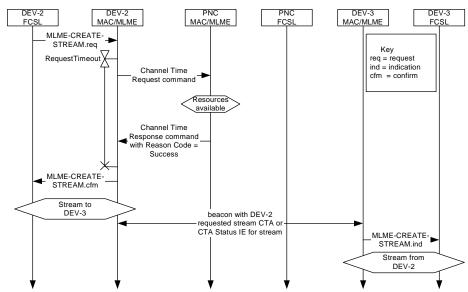

Figure 114 - MSC for creating a DEV-2 to DEV-3 stream

### Current

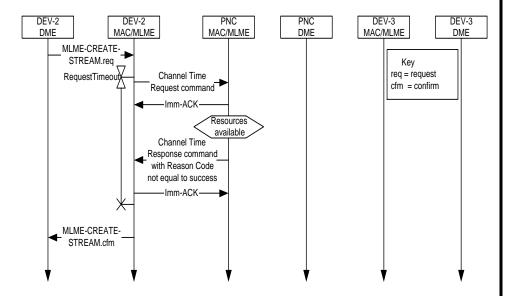

Figure 115 - MSC for a denied DEV-2 to DEV-3 stream

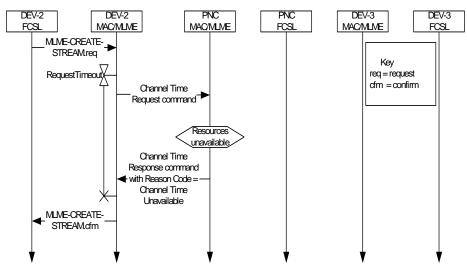

Figure 115 - MSC for a denied DEV-2 to DEV-3 stream

### Current

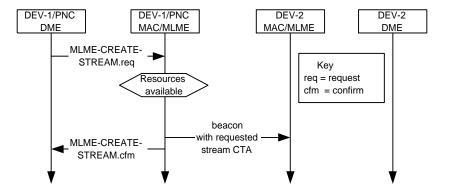

Figure 116 - MSC for creating a DEV-1/PNC to DEV-2 stream

# **Suggested**

**REMOVED** 

 Suggest removing this MSC and add text to standard that describes that the DEV component of the PNC does not send commands over the air when it wishes to communicate with the PME.

### Current

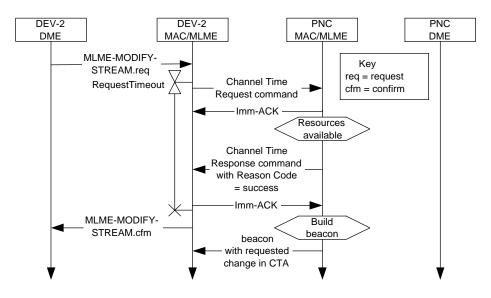

Figure 117 - MSC for modifying a stream

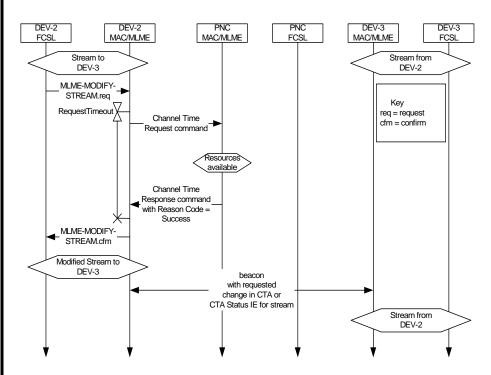

Figure 117 - MSC for modifying a stream

### Current

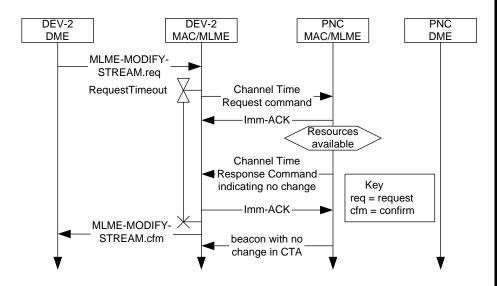

Figure 118 - MSC for a denied stream modification

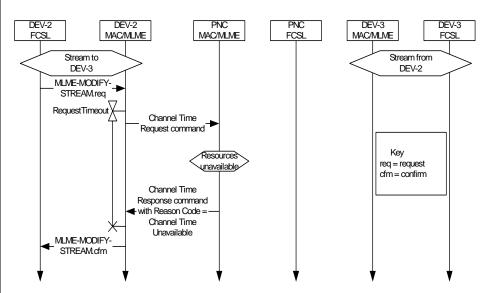

Figure 118 - MSC for a denied stream modification

### Current

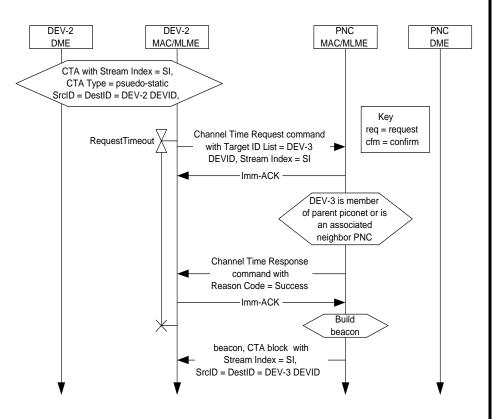

Figure 119 - MSC for the handing over control of a private, pseudo-static CTA

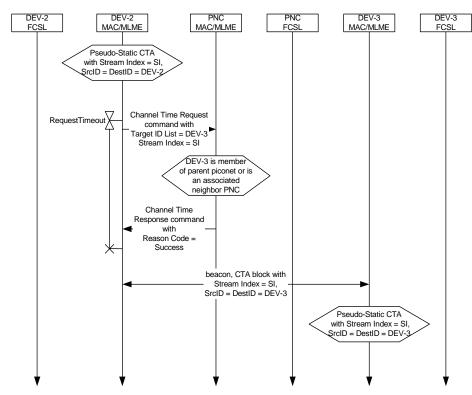

Figure 119 - MSC for the handing over control of a private, pseudo-static CTA

### Current

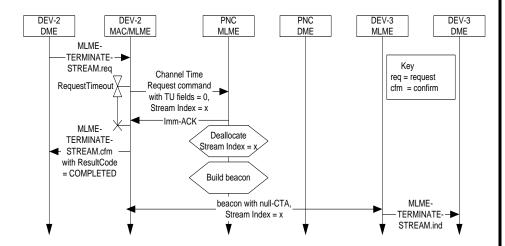

Figure 120 - MSC of source DEV-2 requesting termination of its stream

# **Suggested**

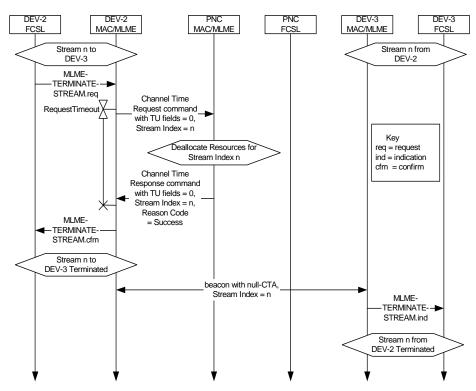

Figure 120 - MSC of source DEV-2 requesting termination of its stream

• Suggest defining NULL CTA such that a reason code for the stream termination can be provided to the Target DEV for the stream.

### Current

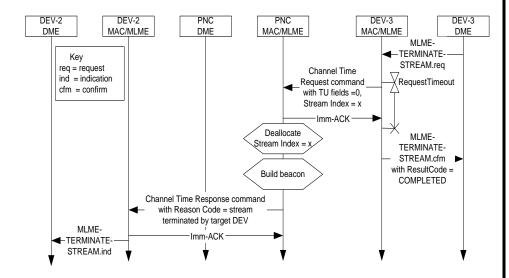

Figure 121 - MSC of target DEV-3 requesting termination of source DEV-2's stream

# **Suggested**

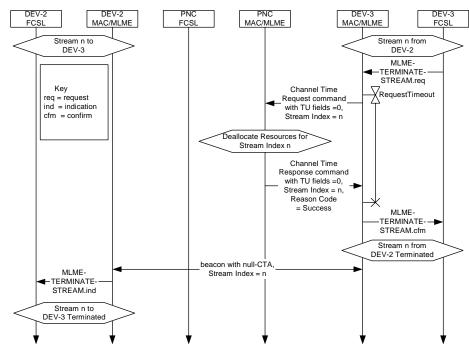

Figure 121 - MSC of target DEV-3 requesting termination of source DEV-2's stream

• Suggest defining NULL CTA such that a reason code for the stream termination can be provided to the Source DEV for the stream.

16 September, 2004

#### Current

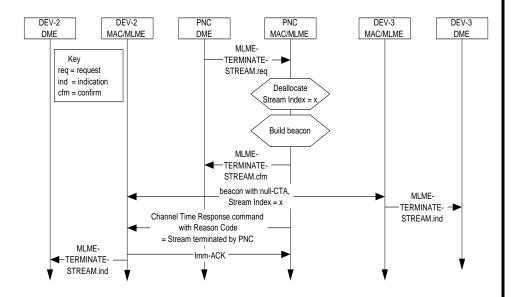

Figure 122 - MSC of PNC terminating a stream

## **Suggested**

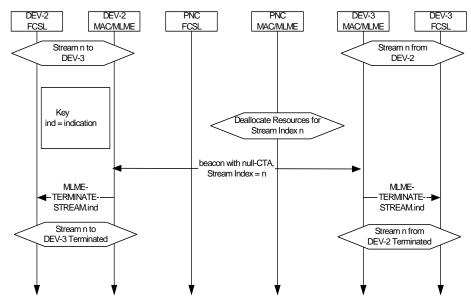

Figure 122 - MSC of PNC terminating a stream

 Suggest defining NULL CTA such that a reason code for the stream termination can be provided to both the Source and Target DEVs for the stream. 16 September, 2004

#### Current

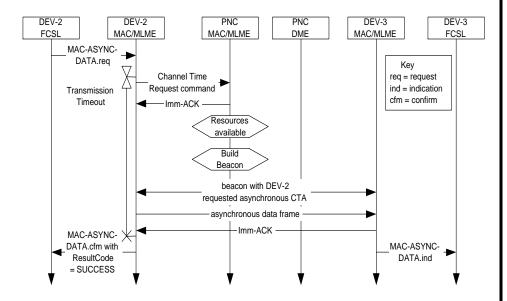

Figure 123 - MSC for reserving asynchronous data channel time

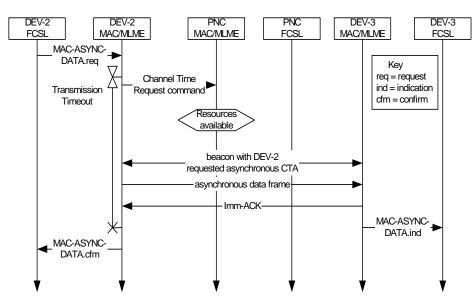

Figure 123 - MSC for reserving asynchronous data channel time

#### Current

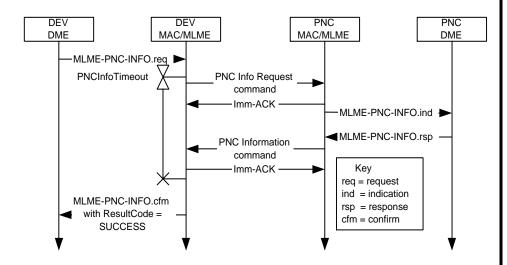

Figure 127 - MSC for acquiring information regarding a specific DEV or all of the DEVs from the PNC using the PNC Information Request and PNC Information commands

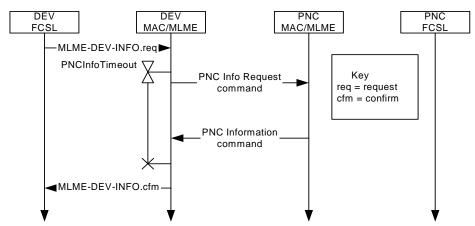

Figure 127 - MSC for acquiring information regarding a specific DEV or all of the DEVs from the PNC using the PNC Information Request and PNC Information commands

### Current

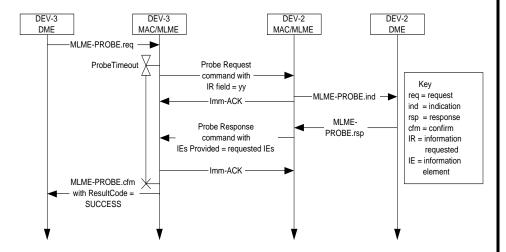

Figure 128 - MSC for acquiring DEV IEs using the Probe Request and Probe Response commands

## **Suggested**

Figure 128 - MSC for acquiring DEV IEs using the Probe Request and Probe Response commands

### Current

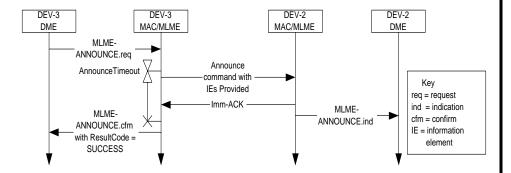

Figure 129 - MSC showing sending of information using the Announce command

# **Suggested**

**REMOVED** 

Figure 129 - MSC for sending unrequested DEV IEs using the Announce Request and Announce Response commands

### Current

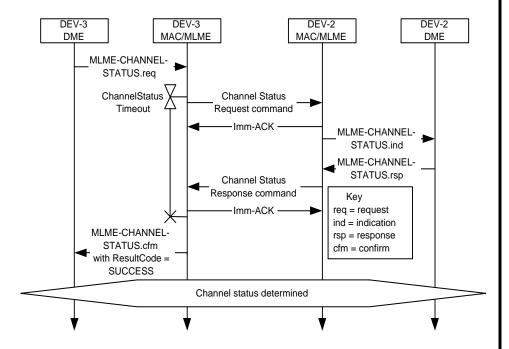

Figure 130 - MSC for determining the channel status between two DEVs using the Channel Status Request and Channel Status Response commands

## **Suggested**

Figure 130 - MSC for determining the channel status between two DEVs using the Channel Status Request and Channel Status Response commands

## Current

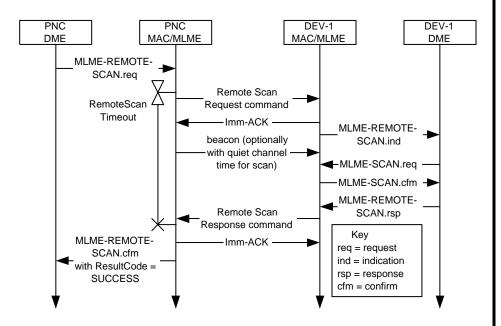

Figure 131 - Remote scan MSC

# **Suggested**

Figure 131 - Remote scan MSC

#### Current

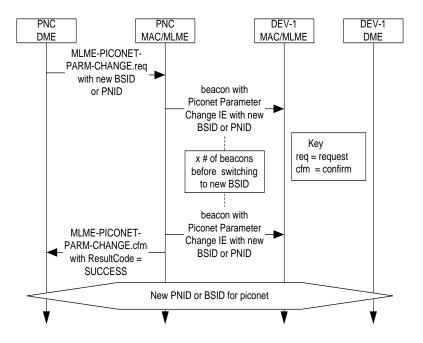

Figure 134 - MSC for changing either the PNID or BSID for a piconet

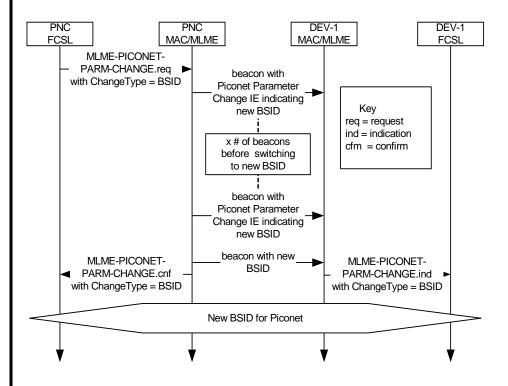

Figure 134 - MSC for changing the BSID for a piconet

#### Current

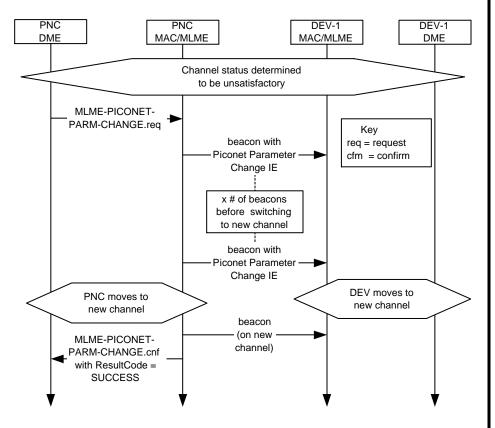

Figure 135 - MSC for changing piconet parameters

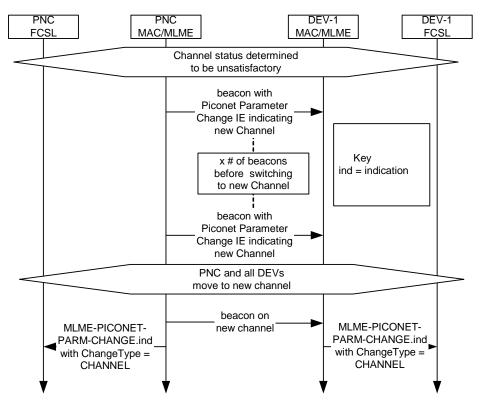

Figure 135 - MSC for changing the channel for a piconet

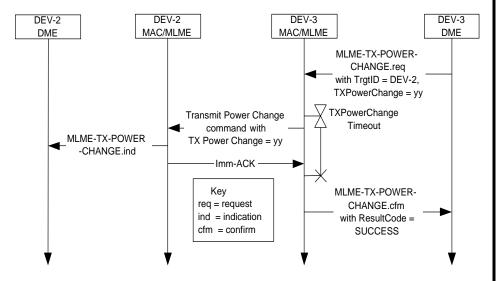

Figure 136 - Transmit power change MSC

# **Suggested**

Figure 136 - Transmit power change MSC

#### Current

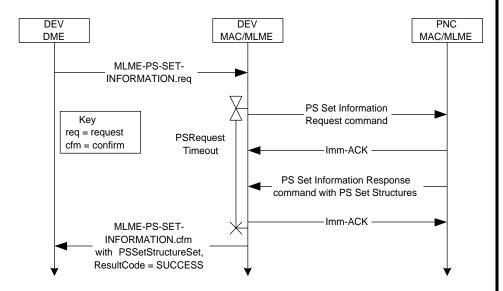

Figure 140 - MSC for PS set information exchange

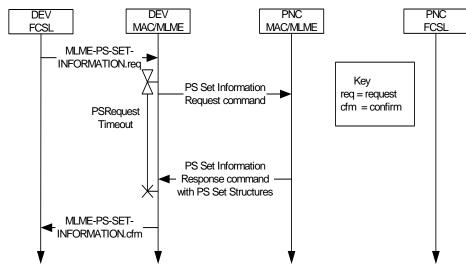

Figure 140 - MSC for PS set information exchange

#### Current

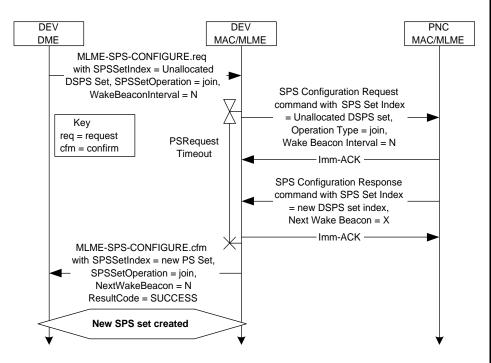

Figure 141 - MSC for DSPS set creation

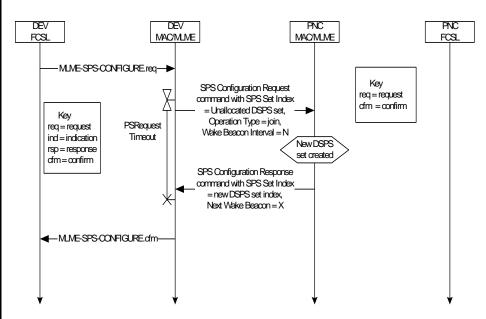

Figure 141 - MSC for DSPS set creation

#### Current

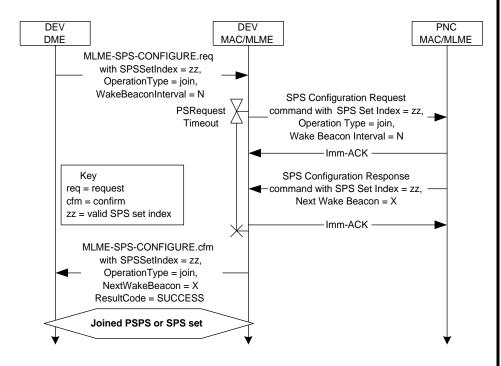

Figure 142 - MSC showing a DEV joining an existing SPS set

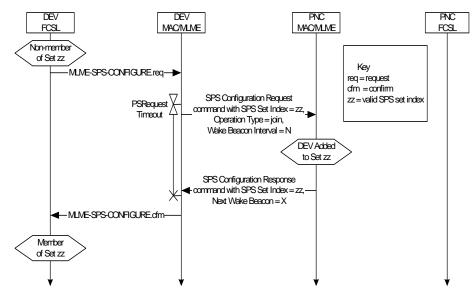

Figure 142 - MSC showing a DEV joining an existing SPS set

#### Current

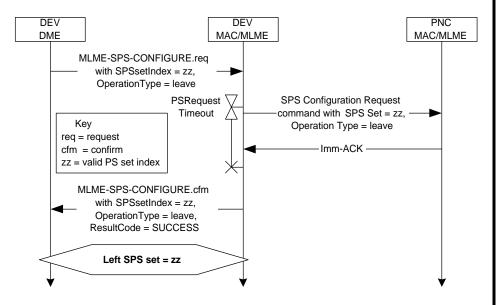

Figure 143 - MSC showing a DEV leaving an SPS set

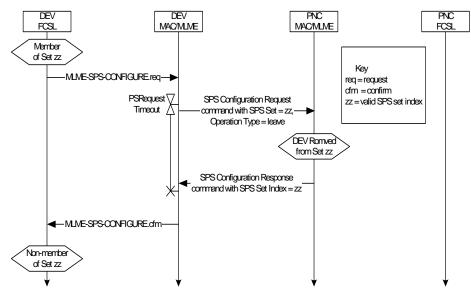

Figure 143 - MSC showing a DEV leaving an SPS set

#### Current

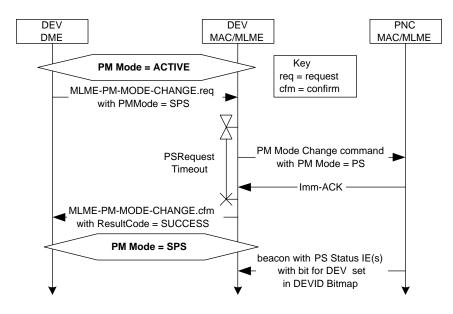

Figure 144 - MSC showing DME initiated PM mode change from ACTIVE to an SPS mode

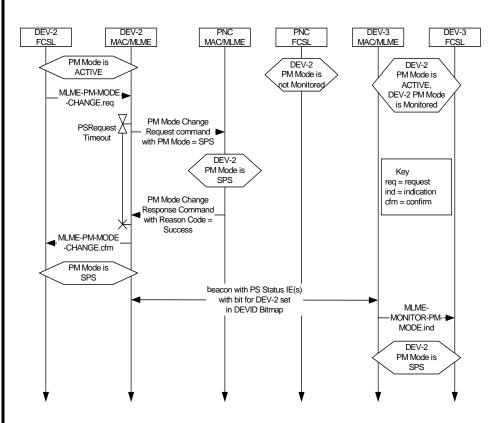

Figure 144 - MSC showing DME initiated PM mode change from ACTIVE to an SPS mode

#### Current

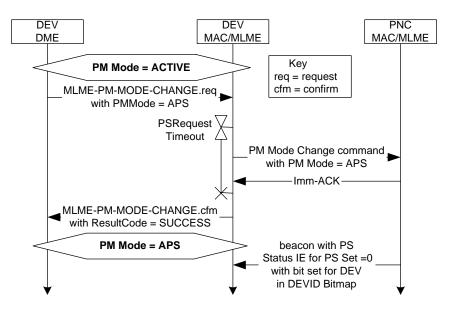

Figure 145 - MSC showing DME initiated PM mode change from ACTIVE to APS

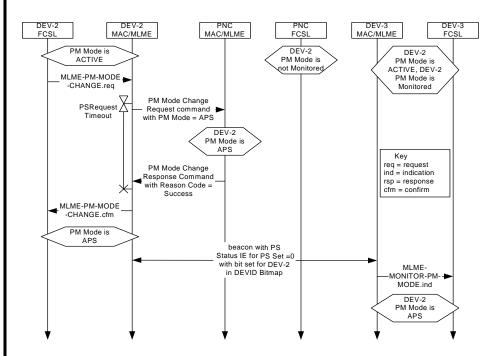

Figure 145 - MSC showing DME initiated PM mode change from ACTIVE to APS

#### Current

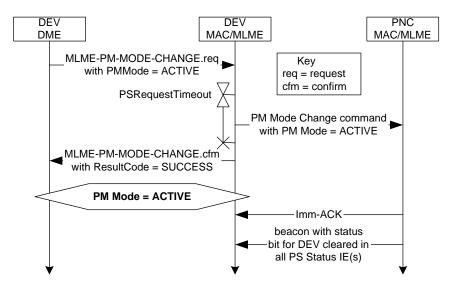

Figure 146 - MSC showing DME initiated PM mode change from any PS mode to ACTIVE

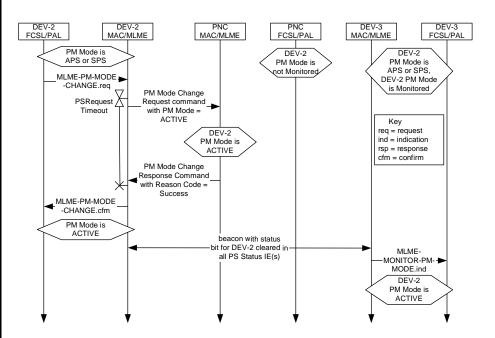

Figure 146 - MSC showing DME initiated PM mode change from any PS mode to ACTIVE

#### Current

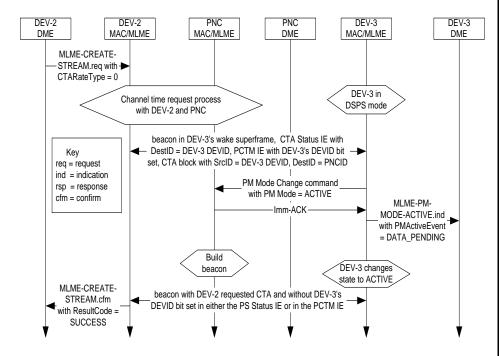

Figure 147 - Message sequence showing MLME initiated PM mode change from DSPS to ACTIVE in response to a new changl time allocation

## **Suggested**

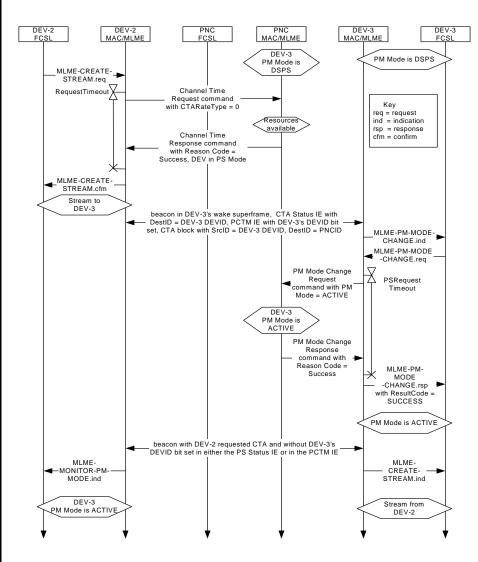

Figure 147 - Message sequence showing MLME initiated PM mode change from DSPS to ACTIVE in response to a new chanel time allocation

• Suggest monitoring of target DEV PS Mode be automatically activated in channel time request is received for a PS DEV.

#### urrent

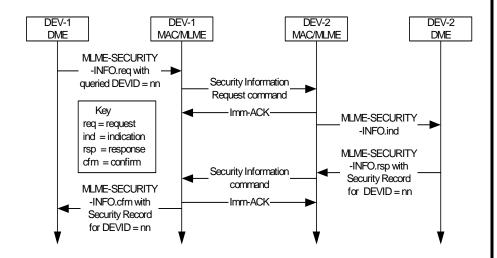

Figure 148—Message sequence chart for DEV-DEV Security information request

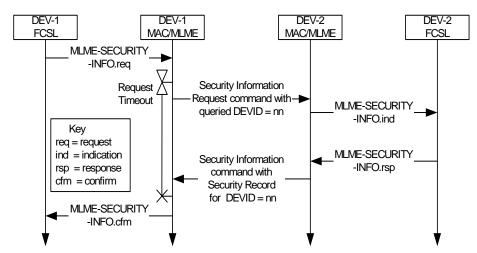

Figure 148—Message sequence chart for DEV-DEV Security information request

#### Current

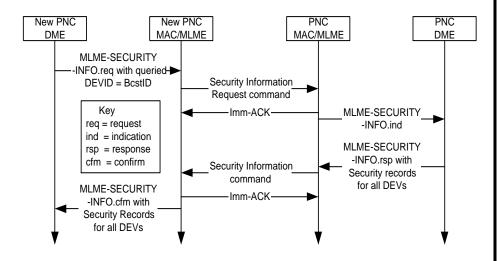

Figure 149—Message sequence chart for New PNC-Old PNC Security Information transfer

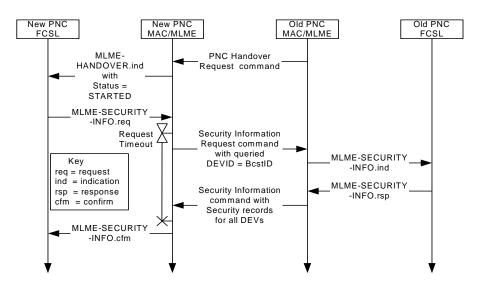

Figure 149—Message sequence chart for New PNC-Old PNC Security Information transfer

#### **Current**

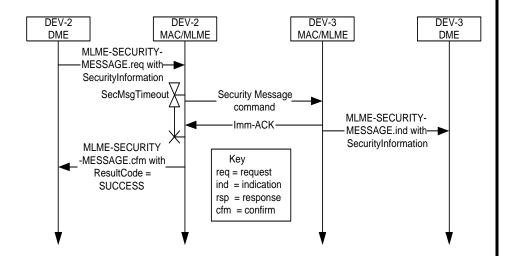

Figure 150—Message sequence chart for sending security information with the Security Message command

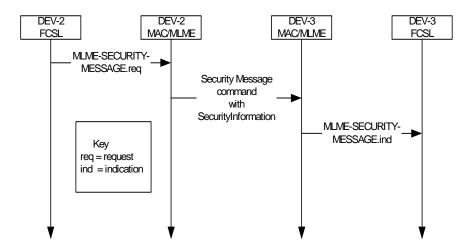

Figure 150—Message sequence chart for sending security information with the Security Message command

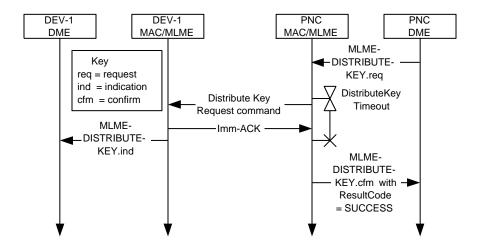

Figure 151—Message sequence chart for PNC-DEV key distribution

# **Suggested**

Figure 151—Message sequence chart for PNC-DEV key distribution

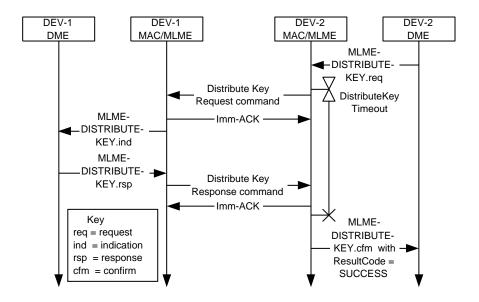

Figure 152—Message sequence chart for peer-to-peer key distribution

# **Suggested**

Figure 152—Message sequence chart for peer-to-peer key distribution

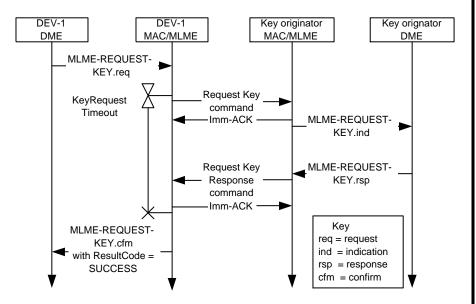

Figure 153—Message sequence chart for DEV key request

# **Suggested**

Figure 153—Message sequence chart for DEV key request

#### **Current**

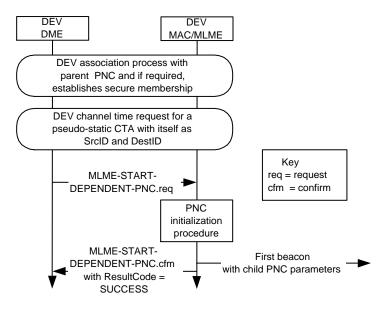

Figure 99 - MSC for creating a child piconet

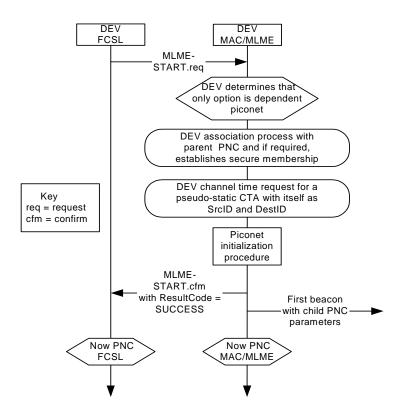

Figure 99 - MSC for creating a child piconet

#### Current

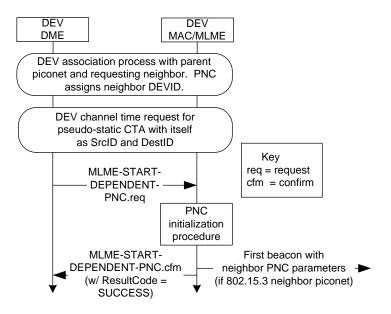

Figure 101 - MSC for initiating a neighbor piconet

#### **Suggested** DEV DEV **FCSL** MAC/MLME MLME-START.req DEV determines that only option is dependent piconet DEV association process with parent piconet and requesting neighbor. PNC Key assigns neighbor DEVID. req = request cfm = confirm DEV channel time request for pseudo-static CTA with itself as SrcID and DestID Piconet initialization procedure MLME-START.cfm First beacon with with ResultCode = neighbor PNC SUCCESS parameters (if 802.15.3 neighbor piconet) Now PNC Now PNC MAC/MLME FCSL

Figure 101 - MSC for initiating a neighbor piconet

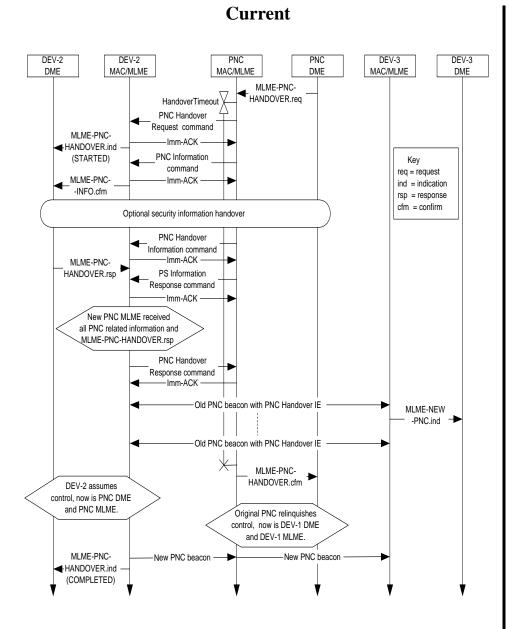

Figure 94 - PNC handover MSC

#### DEV-2 DEV-2 PNC DEV-3 DEV-3 MAC/MLME MAC/MLME FCSL **FCSL** MAC/MLME **FCSL** HandoverTimeout MLME-PNC Handover HANDOVER.ind Request command with Status = STARTED PNC optionally creates stream to target PNC Mandatory and Optional Handover Information Transfered from PNC to DEV-2 PNC Handover Response command Key ind = indication with Reason Code = Success, Ready for Handover Old PNC beacon with PNC Handover IE-Old PNC beacon with PNC Handover IE New PNC beacon-New PNC beacon— -MLME-NEW-PNC.ind MLME-NEW-MLME-NEW-PNC.ind PNC.ind Now PNC Now DEV-N

Figure 94 - PNC handover MSC

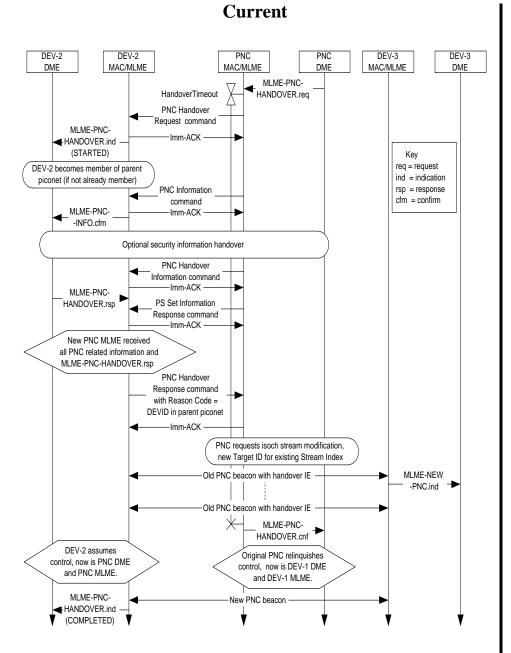

Figure 95 - Successful PNC handover in a dependent piconet

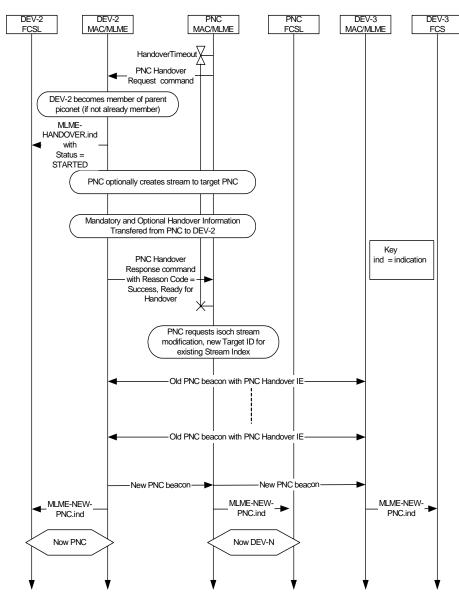

Figure 95 - Successful PNC handover in a dependent piconet

#### Current

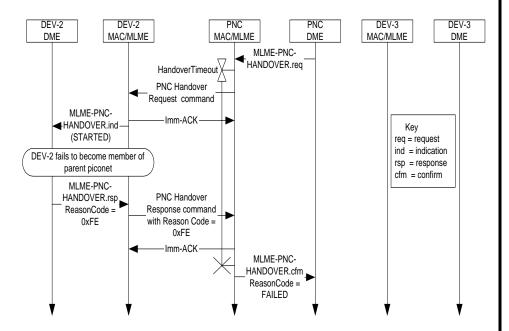

Figure 96 - Failed dependent PNC handover when target DEV fails to join parent piconet

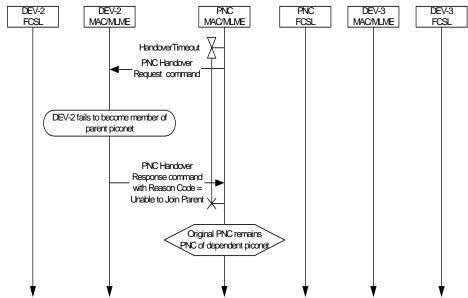

Figure 96 - Failed dependent PNC handover when target DEV fails to join parent piconet

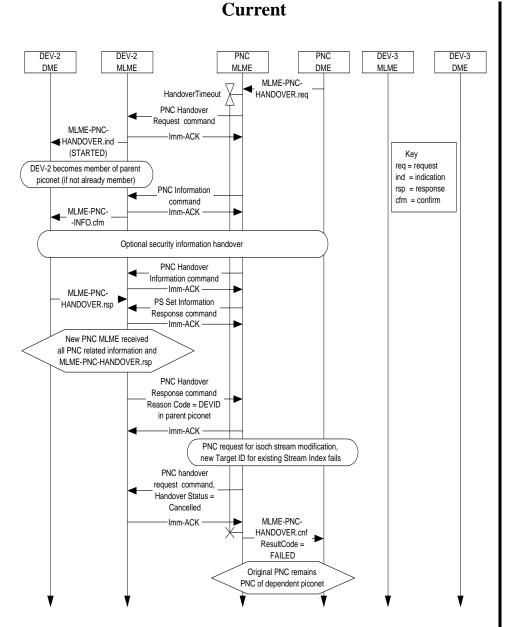

Figure 97 - Failed dependent PNC handover when control for the dependent piconet CTA is handed over in the parent piconet

#### DEV-2 MAC/MLME MAC/MLME FCSL MAC/MLME **FCSL FCSL** HandoverTimeout √ PNC Handover Request command DEV-2 becomes member of parent piconet (if not already member) MLME-HANDOVER.ind with Status = STARTED PNC optionally creates stream to target PNC Mandatory and Optional Handover Information Transfered from PNC to DEV-2 PNC Handover Response command with Reason Code = Success, Ready for Handover PNC request for isoch stream modification, new Target ID for existing Stream Index fails HandoverTimeout PNC Handover Request command Handover Status = MLME-Cancelled HANDOVER.ind with PNC Handover Status = Response command CANCELLED with Reason Code : Success, Handover Cancelled Original PNC remains PNC of dependent piconet

Figure 97 - Failed dependent PNC handover when control for the dependent piconet CTA is handed over in the parent piconet

#### 8. New MSCs

This section provides suggested new MSCs for functionality that was not previously documented with MSCs.

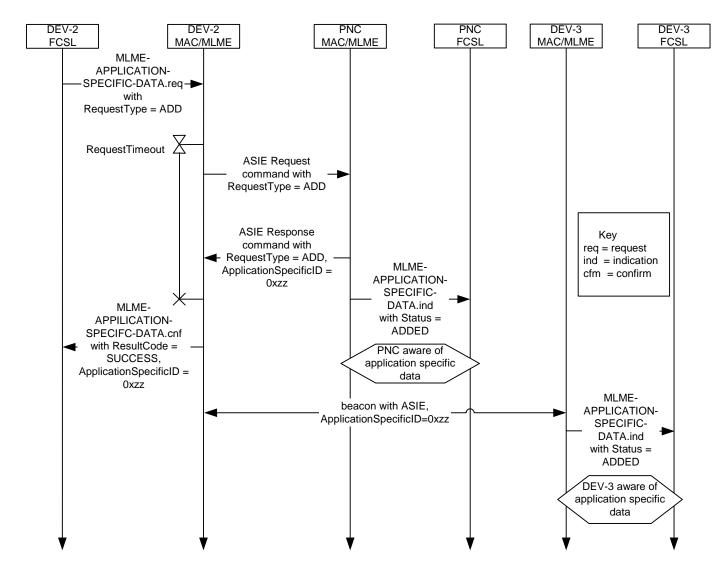

New - DEV adding application specific data to beacon

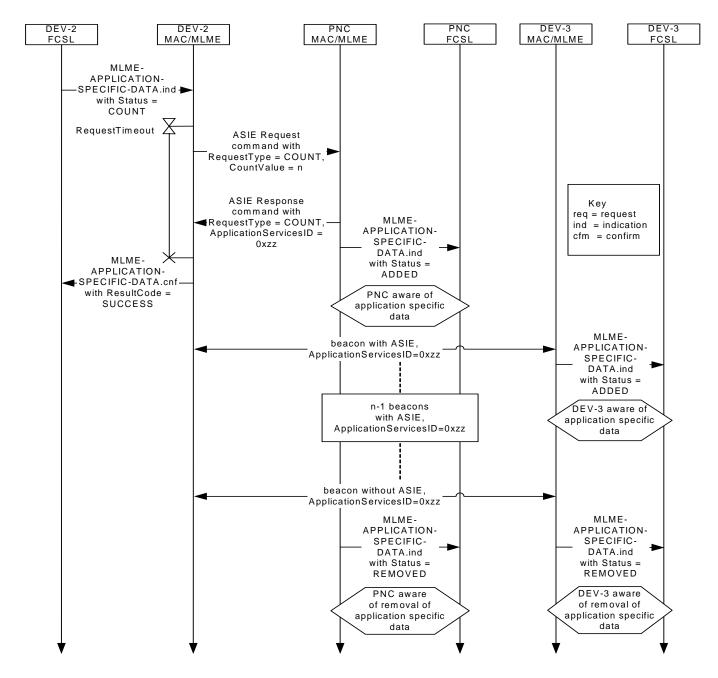

New - DEV adding application specific data to the beacon for a specific number of beacons

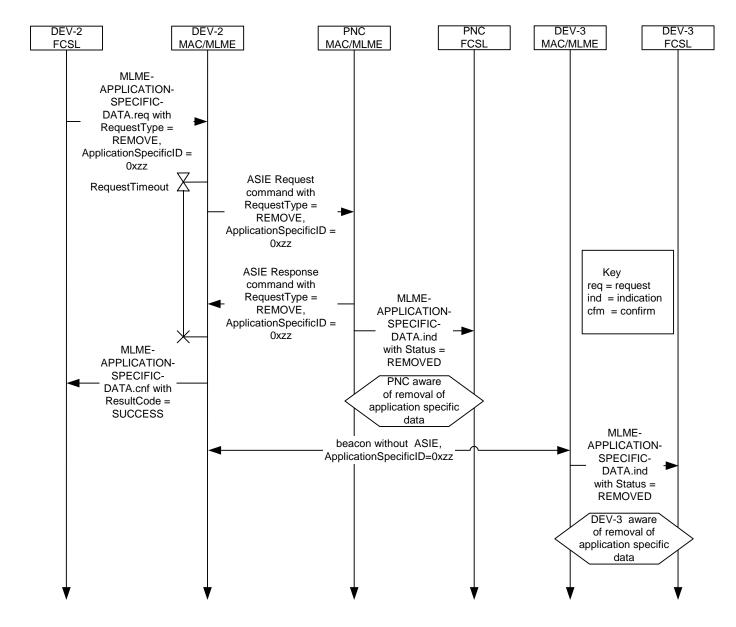

New - DEV removing application specific data from a beacon

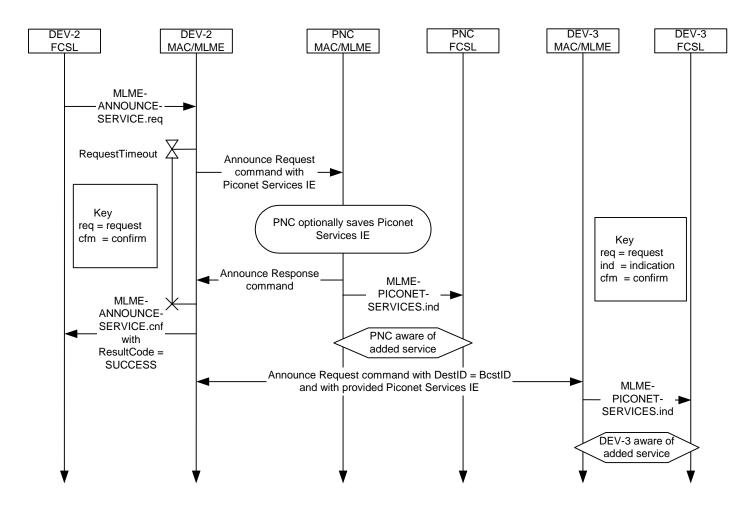

NEW - DEV announcing the availability of a piconet service to the PNC

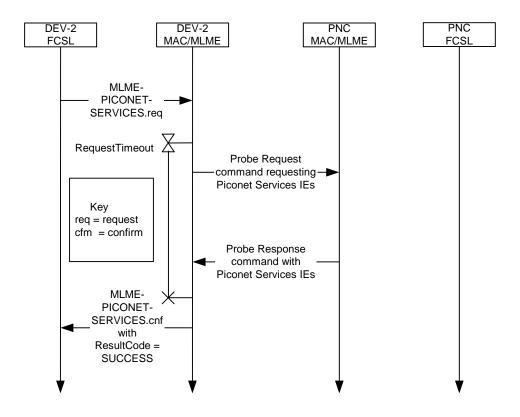

**NEW - DEV requesting available piconet services from PNC** 

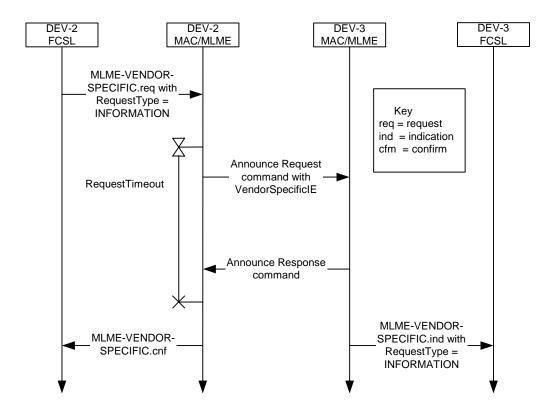

NEW - DEV sending vendor specific information to another DEV

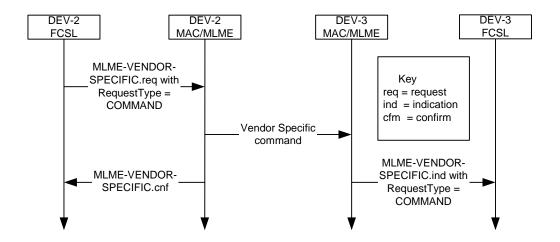

NEW - DEV sending a vendor specific command to another DEV

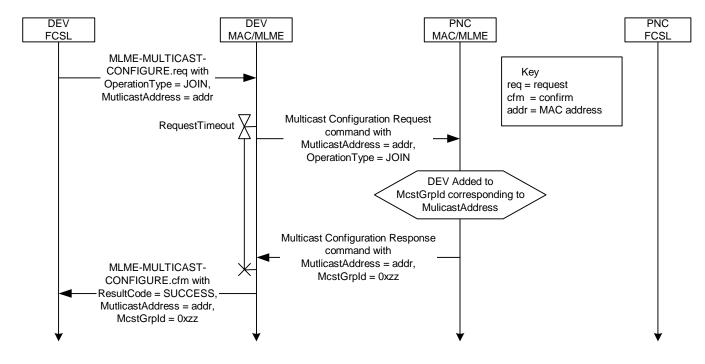

**NEW - DEV joining multicast group** 

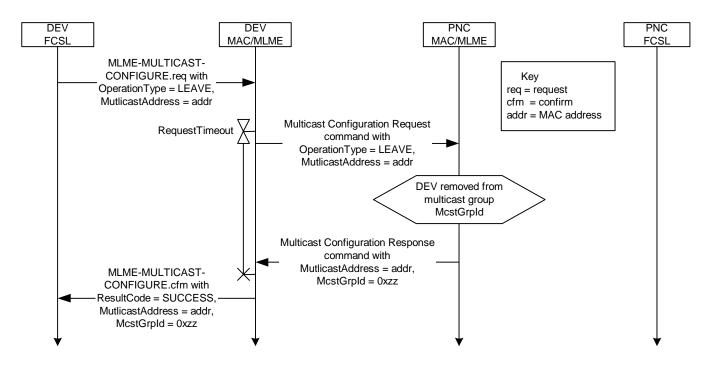

**NEW - DEV leaving multicast group** 

16 September, 2004